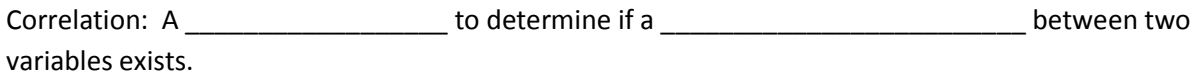

Examples:

Hours or training and # of accidents

Shoe size and height

Cigarettes smoked per day and lung capacity

Score on the SAT and grade point average

Height and IQ

The questions we have to answer are: Does a correlation exist? If so – what type and how strong is it?

A graphical way to see if there is a correlation or not is with a SCATTERPLOT. We are going to plot one by hand – and then see how to do it on the calculator later.

Example:

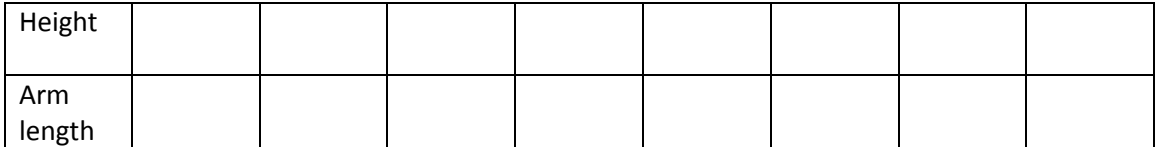

A correlation is described by its shape and strength.

The options for shape are (a)positive linear (b) negative linear (c) non-linear or (d) no correlation

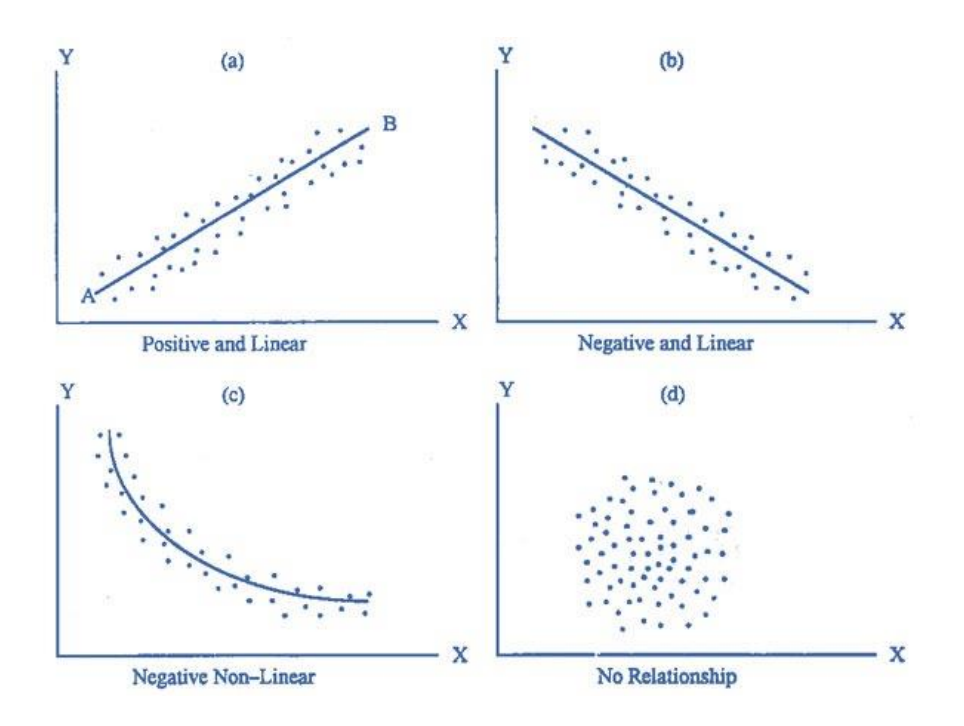

The "strength" of the correlation can be described as (a) strong (b) weak (c) moderate

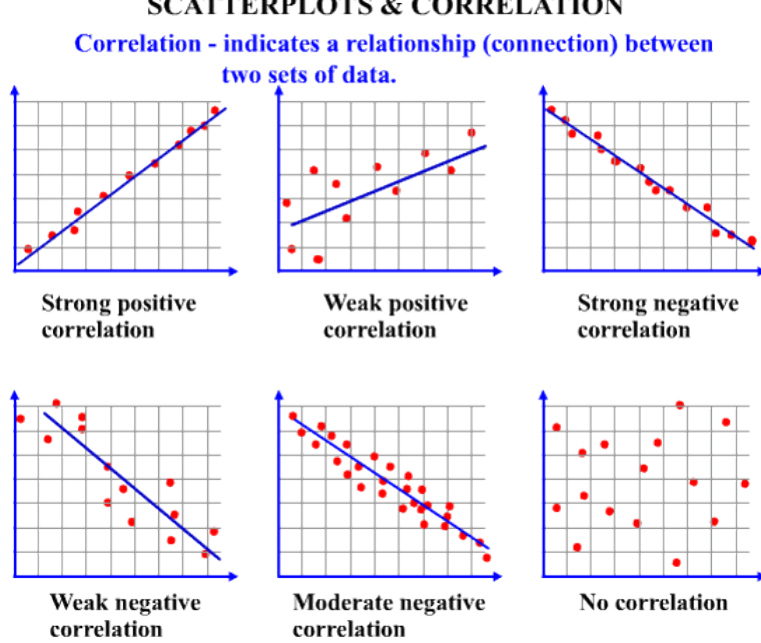

## **SCATTERPLOTS & CORRELATION**

### Student Practice: Match the following graphs to their correlations.

 $\bf{1}$ The scatter plot below shows a relationship between hours worked and money earned. Which best describes the relationship between the variables?

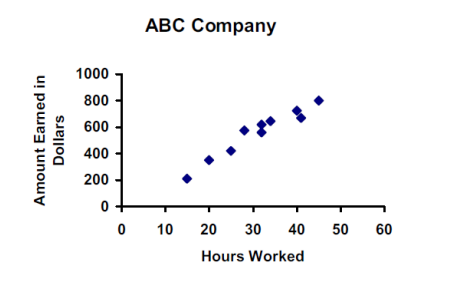

- A) Strong positive correlation
- B) Weak positive correlation
- C) Strong negative correlation
- D) Weak negative correlation
- $3)$ This scatter plot shows the relationship between the age of a car and its value. Which best describes the relationship between the variables?

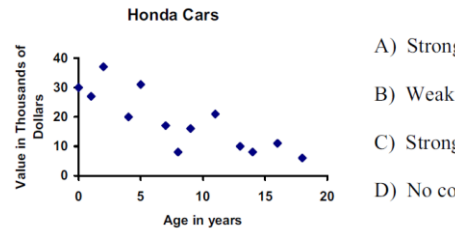

- A) Strong positive correlation
- B) Weak negative correlation
- C) Strong negative correlation
- D) No correlation

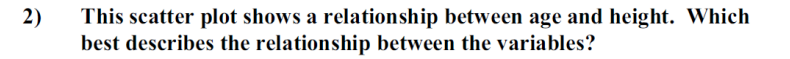

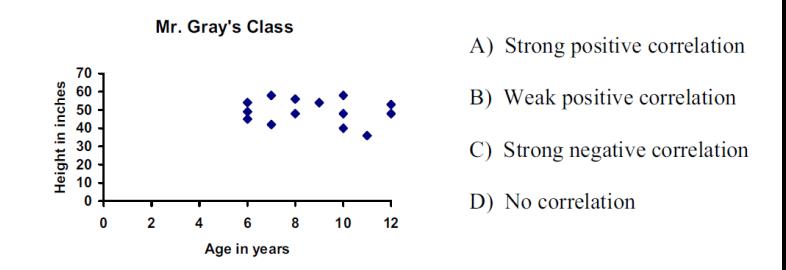

 $\overline{4}$ This scatter plot shows a relationship between the outdoor temperature and number of customers in an ice cream store. Which best describes the relationship between the variables?

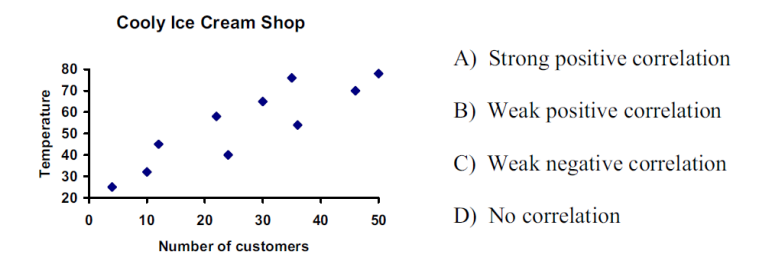

 $6)$ This scatter plot shows a relationship between the cost of Chevy cars and their gas mileage. Which best describes the relationship between the variables?

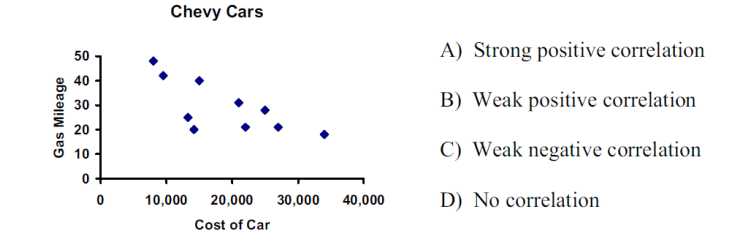

 $\overline{5}$ This scatter plot shows a relationship between the TVs purchased and prices. Which best describes the relationship between the variables?

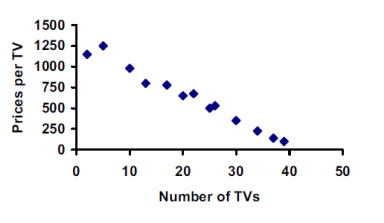

**Best Buy** 

- - A) Strong positive correlation
	- B) Weak positive correlation
	- C) Strong negative correlation
	- D) Weak negative correlation

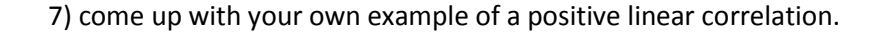

8) come up with your own example of a negative linear correlation.

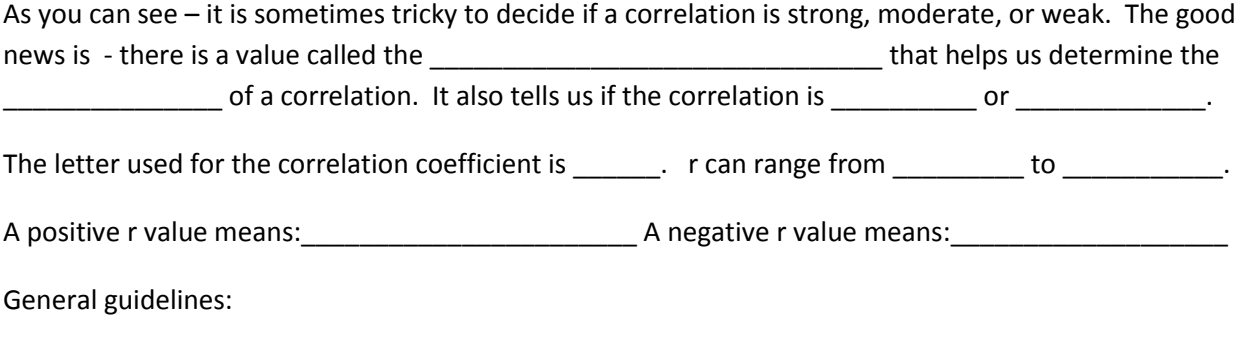

Broken down further:

Categorize the following r values:

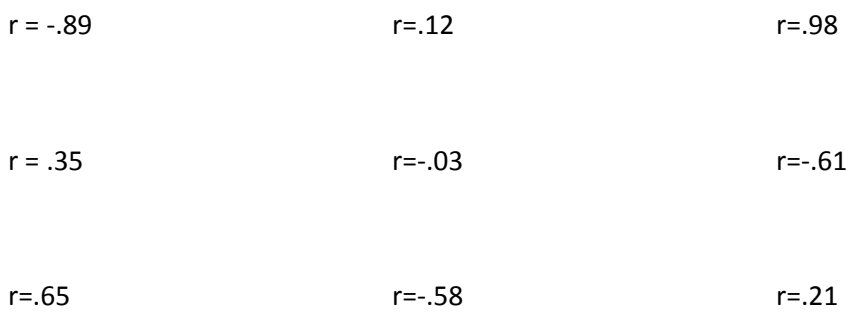

## Example: (copy height and arm length from before)

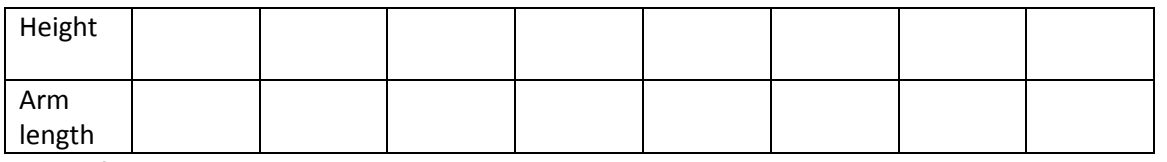

How to find the r value on the calculator and see the scatterplot

- 1. Type the data into \_\_\_\_\_\_\_\_\_\_\_\_\_\_\_\_\_\_\_\_\_\_\_\_\_\_ by pressing \_\_\_\_\_\_\_\_\_\_\_\_\_\_\_\_\_\_\_
- 2. Find R by pressing \_\_\_\_\_\_\_\_\_\_\_\_\_\_\_\_\_\_\_ scroll to \_\_\_\_\_\_\_\_\_\_\_\_\_\_\_ pick \_\_\_\_\_\_\_\_\_
- 3. To see the scatter plot- turn your plot on by pressing \_\_\_\_\_\_\_\_\_\_\_\_\_ and scroll up to \_\_\_\_\_\_\_\_\_\_\_\_\_ and hit enter.
- 4. Hit \_\_\_\_\_\_\_\_\_\_\_\_\_\_\_\_\_\_\_\_ and then \_\_\_\_\_\_\_\_\_\_\_\_\_\_\_\_\_\_\_\_\_\_\_ to see the scatterplot in a good viewing window.

\*if r does not appear on your screen – you may need to turn your diagnostic on. This only needs to be done once unless you switch calcs or your calc is re-set\*

# Examples: Find r, state the type of correlation. Confirm by looking at the scatterplot.

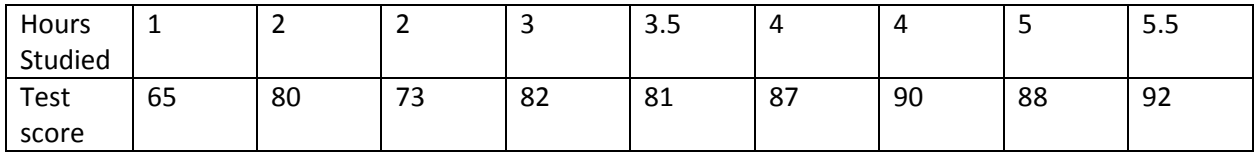

## r=\_\_\_\_\_\_\_\_\_\_\_\_ describe correlation:\_\_\_\_\_\_\_\_\_\_\_\_\_\_\_\_\_\_\_\_\_\_\_

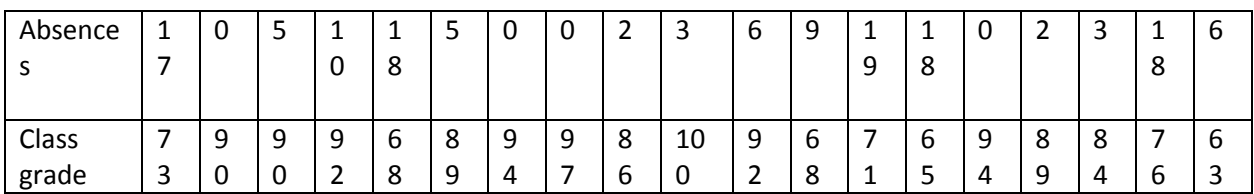

r = \_\_\_\_\_\_\_\_\_\_\_\_\_\_ describe correlation:\_\_\_\_\_\_\_\_\_\_\_\_\_\_\_\_\_\_\_\_

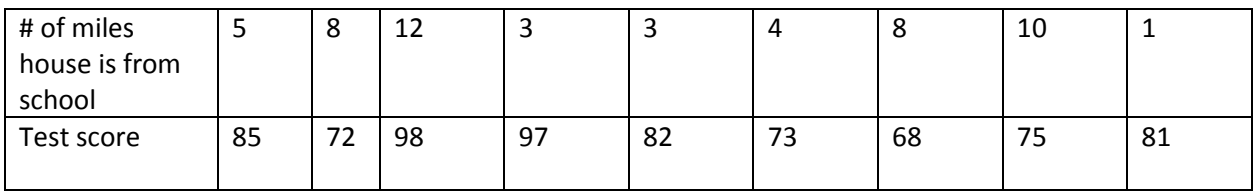

r = \_\_\_\_\_\_\_\_\_\_\_\_\_\_\_\_\_\_ describe correlation: \_\_\_\_\_\_\_\_\_\_\_\_\_\_\_\_\_\_\_\_\_\_\_\_\_\_\_\_\_\_\_\_\_\_\_